# **HTTP REQUEST HEADER**

POST /1767/api/carts HTTP/1.1 Authorization: Basic MlYzUjhVRUxDUFJXUEE3RFJFSk1TNUpRUUpSUlFCOVk6 Host: prestashop.local Accept: \*/\* Content-Length: 652 Content-Type: application/x-www-form-urlencoded

# **HTTP RESPONSE HEADER**

HTTP/1.1 201 Created Date: Mon, 10 Aug 2020 11:16:45 GMT Server: Apache/2.4.10 (Debian) Access-Time: 1597058205 X-Powered-By: PrestaShop Webservice PSWS-Version: 1.7.6.7<br>Execution-Time: 0.34<br>Content-Shal: 7d9f68cec6e35cb3ac3ca1f8851b7f5b66d4d878 Transfer-Encoding: chunked Content-Type: text/xml;charset=utf-8

## **XML SENT**

```
<?xml version="1.0"?>
<prestashop>
<cart>
   <id/><id_address_delivery>2</id_address_delivery>
<id_address_invoice>2</id_address_invoice>
    <id_currency>1</id_currency>
<id_customer>2</id_customer>
    <id_guest>0</id_guest>
<id_lang>2</id_lang>
<id_carrier>1</id_carrier>
   <recyclable>1</recyclable>
    <gift>0</gift><br><gift message/>
    <associations>
     <cart_rows>
      -cart_row><br>-cart_row> <cart_row><br>-cid_product>1</id_product><br>--- >-t+ribute>3</i
       <id_product>1</id_product>
<id_product_attribute>3</id_product_attribute>
<quantity>1</quantity>
</cart_row>
      <cart_row>
               \overline{z}id product>1</id product>
               <quantity>1</quantity>
        </cart_row>
    </cart_rows>
</associations>
</cart>
</prestashop>
```
### **RETURN HTTP BODY**

script> Sfdump = window.Sfdump || (function (doc) { var refStyle = doc.createElement('style'), rxEsc = /([.\*+?^\${}()|\[\]\/\\])/g, idRx = /\bsf-dump-\c<br>"span class=sf-dump-key>cookie</span>" => «span class=sf-dump-note>C </samp>]<br>#<span class=sf-dump-protected title="Protected property">\_expire</span>: "<span class=sf-dump-str title="43 characters">PrestaShop-21fa2a607c9df1b5d!<br>#<span class=sf-dump-protected title="Protected property">\_ex e/samp>less=sf-dump-key>catte/span>" => sspan class=sf-dump-note>Carte/span> {<a class=sf-dump-ref>#31</a>><app><app><br>esspan class=sf-dump-hublic title="Public property">id\_shopes/span>: esspan class=sf-dump-construill-/sp %pan class=si-dump-protected title="iotected property-webservicerarameters>>span class=si-dump-note>ariay.zspan>"<br>"<span class=sf-dump-key>id\_address\_delivery</span>" => <span class=sf-dump-note>array:1</span> [<samp>" spa </samp>] "<span class=sf-dump-key>id\_address\_invoice</span>" => <span class=sf-dump-note>array:1</span> [<samp><br>"<span class=sf-dump-key>xlink resource</span>" => "<span class=sf-dump-str title="9 characters">addresses</span>" </samp>] "<span class=sf-dump-key>id\_currency</span>" => <span class=sf-dump-note>array:1</span> [<samp> [<samp>") => "<span class=sf-dump-str title="10 characters">currencies</span>" </samp>]<br>"<span clas "<span class=sf-dump-key>id\_customer</span>" => "<span class=sf-dump-note>array:1</span> [<samp> [<samp>")<br>"<span class=sf-dump-key>xlink resource</span>" => "<span class=sf-dump-str title="9 characters">customers</span>" </samp>] "<span class=sf-dump-key>id\_guest</span>" => <span class=sf-dump-note>array:1</span> [<samp><br>"<span class=sf-dump-key>xlink resource</span>" => "<span class=sf-dump-str title="6 characters">guests</span>" </samp>]

```
prestashop.local/ws/CreateOrderWS.php 1/4
```
"<span class=sf-dump-key>id\_lang</span>" => <span class=sf-dump-note>array:1</span> [<samp><br>"<span class=sf-dump-key>xlink resource</span>" => "<span class=sf-dump-str title="9 characters">languages</span>"

</samp>] %</samp>]<br>"<span class=sf-dump-key>associations</span>" => <span class=sf-dump-note>array:1</span> [<samp>" <=span class=sf-dump-key>cart\_rows</span>" => <span class=sf-dump-note>array:3</span> [<samp><br>"<span class=sf-dum </samp>]<br>"<span class=sf-dump-key>id\_product\_attribute</span>" => <span class=sf-dump-note>array:2</span> [<samp><br>"<span class=sf-dump-key>required</span>" => <span class=sf-dump-const>true</span><br>"<span class=sf-dump-key> "<span class=sf-dump-key>id\_address\_delivery</span>" => <span class=sf-dump-note>array:2</span> [<samp><br>"<span class=sf-dump-key>required</span>" => <span class=sf-dump-const>true</span><br>"<span class=sf-dump-key>xlink res </samp>] "<span class=sf-dump-key>id\_customization</span>" => <span class=sf-dump-note>array:2</span> [<samp> "<span class=sf-dump-key>required</span>" => <span class=sf-dump-const>false</span> "<span class=sf-dump-key>xlink\_resource</span>" => "<span class=sf-dump-str title="14 characters">customizations</span>" </samp>] "<span class=sf-dump-key>quantity</span>" => <span class=sf-dump-note>array:1</span> [<samp> "<span class=sf-dump-key>required</span>" => <span class=sf-dump-const>true</span> </samp>] </samp>] </samp>] </samp>]  $\le$ /samp> $]$ span class=sf-dump-protected title="Protected property">configuration</span>: <abbr title="PrestaShop\PrestaShop\Adapter\Configuration" class=sf-c#-<br>span class=sf-dump-private title="Private property defined in class:&#10 #<span class=sf-dump-protected title="Protected property">parameters</span>: <span class=sf-dump-const>null</span> </samp>}<br>#<span class=sf-dump-protected title="Protected property">addressFactory</span>: <abbr title="PrestaShop\PrestaShop\Adapter\AddressFactory" class=si#<span class=sf-dump-protected title="Protected property">should #<span class=sf-dump-protected title="Protected property">table</span>: "<span class=sf-dump-str title="4 characters">carts">carts">carts">carts">carts">carts">carts">carts">carts">carts">carts">carts">carts">carts">carts </samp>] #<span class=sf-dump-protected title="Protected property">fieldsSize</span>: <span class=sf-dump-note>array:1</span> [<samp> "<span class=sf-dump-key>secure\_key</span>" => <span class=sf-dump-num>32</span> </samp>] #<span class=sf-dump-protected title="Protected property">fieldsValidate</span>: <span class=sf-dump-note>array:16</span> [<samp>"-syan class=sf-dump-note>array:16</span>"=>"-span class=sf-dump-key>id\_shop\_group</span>"=> "<span class=sf-dump-key>id\_address\_delivery</span>" => "<span class=sf-dump-str title="12 characters">isUnsignedId</span>"<br>"<span class=sf-dump-key>id\_carrier</span>" => "<span class=sf-dump-str title="12 characters">isUn #<span class=sf-dump-protected title="Protected property">fieldsSequiredLang</span>: []<br>#<span class=sf-dump-protected title="Protected property">fieldsSvalidateLang</span>: []<br>#span class=sf-dump-protected title="Protecte "<span class=sf-dump-key>id\_shop</span>" => <span class=sf-dump-note>array:2</span> [<samp><br> "<span class=sf-dump-key>type</span>" => <span class=sf-dump-num>l</span><br> "<span class=sf-dump-key>validate</span>" => "<span cl </samp>] "<span class=sf-dump-key>id\_address\_delivery</span>" => <span class=sf-dump-note>array:2</span> [<samp> "<span class=sf-dump-key>type</span>" => <span class=sf-dump-num>1</span> "<span class=sf-dump-key>validate</span>" => "<span class=sf-dump-str title="12 characters">isUnsignedId</span>" </samp>] "<span class=sf-dump-key>id\_address\_invoice</span>" => <span class=sf-dump-note>array:2</span> [<samp><br>"<span class=sf-dump-key>type</span>" => <span class=sf-dump-num>l</span><br>"<span class=sf-dump-key>validate</span>" => </samp>]<br>"<span class=sf-dump-key>id\_carrier</span>" => <span class=sf-dump-note>array:2</span> [<samp><br>"<span class=sf-dump-key>type</span>" => <span class=sf-dump-num>1</span><br>"<span class=sf-dump-key>type</span>" => <sp "<span class=sf-dump-key>id\_currency</span>" => <span class=sf-dump-note>array:3</span> [<samp> "<span class=sf-dump-key>type</span>" => <span class=sf-dump-num>1</span><br>"<span class=sf-dump-key>validate</span>" => "<span class=sf-dump-str title="12 characters">isUnsignedId</span>"<br>"<span class=sf-dump-key>required< </samp>] "<span class=sf-dump-key>id\_customer</span>" => <span class=sf-dump-note>array:2</span> [<samp><br>"<span class=sf-dump-key>type</span>" => <span class=sf-dump-num>l</span><br>"<span class=sf-dump-key>validate</span>" => "<span </samp>]<br>"<span class=sf-dump-key>id\_guest</span>" => <span class=sf-dump-note>array:2</span> [<samp><br>"<span class=sf-dump-key>type</span>" => <span class=sf-dump-num>1</span><br>"<span class=sf-dump-key>type</span>" => <spa </samp>] "<span class=sf-dump-key>id\_lang</span>" => <span class=sf-dump-note>array:3</span> [<samp> "<span class=sf-dump-key>type</span>" => <span class=sf-dump-num>1</span><br>"<span class=sf-dump-key>validate</span>" => "<span class=sf-dump-str title="12 characters">isUnsignedId</span>"<br>"<span class=sf-dump-key>required</ </samp>] "<span class=sf-dump-key>recyclable</span>" => <span class=sf-dump-note>array:2</span> [<samp> "<span class=sf-dump-key>type</span>" => <span class=sf-dump-num>2</span> "<span class=sf-dump-key>validate</span>" => "<span class=sf-dump-str title="6 characters">isBool</span>"

```
prestashop.local/ws/CreateOrderWS.php 2/4
```
</samp>] "<span class=sf-dump-key>gift</span>" => <span class=sf-dump-note>array:2</span> [<samp>

"<span class=sf-dump-key>type</span>" => <span class=sf-dump-num>2</span> "<span class=sf-dump-key>validate</span>" => "<span class=sf-dump-str title="6 characters">isBool</span>" </samp>] "<span class=sf-dump-key>gift\_message</span>" => <span class=sf-dump-note>array:2</span> [<samp> "<span class=sf-dump-key>type</span>" => <span class=sf-dump-num>3</span> "<span class=sf-dump-key>validate</span>" => "<span class=sf-dump-str title="9 characters">isMessage</span>" </samp>] "<span class=sf-dump-key>mobile\_theme</span>" => <span class=sf-dump-note>array:2</span> [<samp> "<span class=sf-dump-key>type</span>" => <span class=sf-dump-num>2</span> "<span class=sf-dump-key>validate</span>" => "<span class=sf-dump-str title="6 characters">isBool</span>" </samp>] "<span class=sf-dump-key>delivery\_option</span>" => <span class=sf-dump-note>array:1</span> [<samp> "<span class=sf-dump-key>type</span>" => <span class=sf-dump-num>3</span> </samp>] "<span class=sf-dump-key>secure\_key</span>" => <span class=sf-dump-note>array:2</span> [<samp><br>"<span class=sf-dump-key>type</span>" => <span class=sf-dump-num>3</span><br>"<span class=sf-dump-key>size</span>" => <span class </samp>] "<span class=sf-dump-key>allow\_seperated\_package</span>" => <span class=sf-dump-note>array:2</span> [<samp><br>"<span class=sf-dump-key>type</span>" => <span class=sf-dump-num>2</span><br>"<span class=sf-dump-key>validate</span </samp>] "<span class=sf-dump-key>date\_add</span>" => <span class=sf-dump-note>array:2</span> [<samp> "<span class=sf-dump-key>type</span>" => <span class=sf-dump-num>5</span> "<span class=sf-dump-key>validate</span>" => "<span class=sf-dump-str title="6 characters">isDate</span>" </samp>] "<span class=sf-dump-key>date\_upd</span>" => <span class=sf-dump-note>array:2</span> [<samp><br>"<span class=sf-dump-key>type</span>" => <span class=sf-dump-num>5</span><br>"<span class=sf-dump-key>tyalidate</span>" => "<span c  $\lt$ /samp>] </samp>]<br>"<span class=sf-dump-key>classname</span>" => "<span class=sf-dump-str title="4 characters">Cart</span>" </samp>] #<span class=sf-dump-protected title="Protected property">update\_fields</span>: <span class=sf-dump-const>null</span><br>+<span class=sf-dump-public title="Public property">force id</span>: <span class=sf-dump-const>false</s </samp>} "<span class=sf-dump-key>altern</span>" => <span class=sf-dump-num>1</span> </samp>] </pre><script>Sfdump("sf-dump-512487807")</script> <?xml version="1.0" encoding="UTF-8"?> <prestashop xmlns:xlink="http://www.w3.org/1999/xlink"> <cart> <id><![CDATA[35]]></id> <id\_address\_delivery xlink:href="http://prestashop.local/1767/api/addresses/2"><![CDATA[2]]></id\_address\_delivery><br><id\_address\_invoice xlink:href="http://prestashop.local/1767/api/addresses/2"><![CDATA[2]]></id\_address\_inv <id\_currency xlink:href="http://prestashop.local/1767/api/currencies/1"><![CDATA[1]]></id\_currency><br><id\_customer xlink:href="http://prestashop.local/1767/api/customers/2"><![CDATA[2]]></id\_customer><br><id\_guest><![CDATA[0]]> <id\_lang xlink:href="http://prestashop.local/1767/api/languages/2"><![CDATA[2]]></id\_lang><br><id\_shop\_group></id\_shop\_group><br><id\_shop\_group></id\_shop> <id\_carrier><![CDATA[1]]></id\_carrier><br><rgyclable><![CDATA[1]]></recyclable><br><gift><![CDATA[0]]></gift<br><gift\_message></gift\_message><br><apift\_message><br><apift\_message><br></apift\_message><br><apift\_message><br><apift\_message><br><apift\_m <associations><br><cart rows nodeType="cart row" virtualEntity="true"> <cart\_row><br><id\_product xlink:href="http://prestashop.local/1767/api/products/1"><![CDATA[1]]></id\_product><br><id\_product\_attribute xlink:href="http://prestashop.local/1767/api/combinations/0"><![CDATA[0]]></id\_product\_attrib </cart\_row> <cart\_row> <id\_product xlink:href="http://prestashop.local/1767/api/products/1"><![CDATA[1]]></id\_product><br><id\_product\_attribute xlink:href="http://prestashop.local/1767/api/combinations/3"><![CDATA[3]]></id\_product\_attribute><br><id\_ad <quantity><![CDATA[1]]></quantity> </cart\_row> </cart\_rows> </associations>  $\frac{1}{2}$ </prestashop>

prestashop.local/ws/CreateOrderWS.php 3/4 **( ! ) Fatal error: Uncaught PrestaShopWebserviceException: HTTP XML response is not parsable: array ( 0 => LibXMLError::\_\_set\_state(array( 'level' => 3, 'code' => 68, 'column' => 184, 'message' => 'StartTag: invalid element name ', 'file' => '', 'line' => 1, )), 1 => LibXMLError::\_\_set\_state(array( 'level' => 3, 'code' => 68, 'column' => 1018, 'message' => 'xmlParseEntityRef: no name ', 'file' => '', 'line' => 1, )), 2 => LibXMLError::\_\_set\_state(array( 'level' => 3, 'code' => 68, 'column' => 1019, 'message' => 'xmlParseEntityRef: no name ', 'file' => '', 'line' => 1, )), 3 => LibXMLError::\_\_set\_state(array( 'level' => 3, 'code' => 68, 'column' => 1400, 'message' => 'StartTag: invalid element name ', 'file' => '', 'line' => 1, )), 4 => LibXMLError::\_\_set\_state(array( 'level' => 3, 'code' => 68, 'column' => 2186, 'message' => 'xmlParseEntityRef: no name ', in /projet/ws/PSWebServiceLibrary.php on line** *207* **( ! ) PrestaShopWebserviceException: HTTP XML response is not parsable: array ( 0 => LibXMLError::\_\_set\_state(array( 'level' => 3, 'code' => 68, 'column' => 184, 'message' => 'StartTag: invalid element name ', 'file' => '', 'line' => 1, )), 1 => LibXMLError::\_\_set\_state(array( 'level' => 3, 'code' => 68, 'column' => 1018, 'message' => 'xmlParseEntityRef: no name ', 'file' => '', 'line' => 1, )), 2 => LibXMLError::\_\_set\_state(array( 'level' => 3, 'code' => 68, 'column' => 1019, 'message' => 'xmlParseEntityRef: no name ', 'file' => '', 'line' => 1, )), 3 => LibXMLError::\_\_set\_state(array( 'level' => 3, 'code' => 68, 'column' => 1400, 'message' => 'StartTag: invalid element name ', 'file' => '', 'line' => 1, )), 4 => LibXMLError::\_\_set\_state(array( 'level' => 3, 'code' => 68, 'column' => 2186, 'message' => 'xmlParseEntityRef: no name ', 'file' => '', 'line' => 1, )), 5 => LibXMLError::\_\_set\_state(array( 'level' => 3, 'code' => 68, 'column' => 2187, 'message' => 'xmlParseEntityRef: no name ', 'file' => '', 'line' => 1, )), 6 => LibXMLError::\_\_set\_state(array( 'level' => 3, 'code' => 68, 'column' => 2223, 'message' => 'xmlParseEntityRef: no name ', 'file' => '', 'line' => 1, )), 7 => LibXMLError::\_\_set\_state(array( 'level' => 3, 'code' => 68, 'column' => 2224, 'message' => 'xmlParseEntityRef: no name ', 'file' => '', 'line' => 1, )), 8 => LibXMLError::\_\_set\_state(array( 'level' => 3, 'code' => 68, 'column' => 3460, 'message' => 'StartTag: invalid element name ', 'file' => '', 'line' => 1, )), 9 => LibXMLError::\_\_set\_state(array( 'level' => 3, 'code' => 68, 'column' => 3743, 'message' => 'xmlParseEntityRef: no name ', 'file' => '', 'line' => 1, )), 10 => LibXMLError::\_\_set\_state(array( 'level' => 3, 'code' => 68, 'column' => 3744, 'message' => 'xmlParseEntityRef: no name ', 'file' => '', 'line' => 1, )), 11 => LibXMLError::\_\_set\_state(array( 'level' => 3, 'code' => 68, 'column' => 5049, 'message' => 'xmlParseEntityRef: no name ', 'file' => '', 'line' => 1, )), 12 => LibXMLError::\_\_set\_state(array( 'level' => 3, 'code' => 68, 'column' => 5050, 'message' => 'xmlParseEntityRef: no name ', 'file' => '', 'line' => 1, )), 13 => LibXMLError::\_\_set\_state(array( 'level' => 3, 'code' => 68, 'column' => 5054, 'message' => 'xmlParseEntityRef: no name ', 'file' => '', 'line' => 1, )), 14 => LibXMLError::\_\_set\_state(array( 'level' => 3, 'code' => 68, 'column' => 5055, 'message' => 'xmlParseEntityRef: no name ', 'file' => '', 'line' => 1, )), 15 => LibXMLError::\_\_set\_state(array( 'level' => 3, 'code' => 68, 'column' => 5689, 'message' => 'StartTag: invalid element name ', 'file' => '', 'line' => 1, )), 16 => LibXMLError::\_\_set\_state(array( 'level' => 3, 'code' => 68, 'column' => 5744, 'message' => 'StartTag: invalid element name ', 'file' => '', 'line' => 1, )), 17 => LibXMLError::\_\_set\_state(array( 'level' => 3, 'code' => 68, 'column' => 6473, 'message' => 'xmlParseEntityRef: no name ', 'file' => '', 'line' => 1, )), 18 => LibXMLError::\_\_set\_state(array( 'level' => 3, 'code' => 68,**

10/08/2020 CRUD Tutorial - Create example

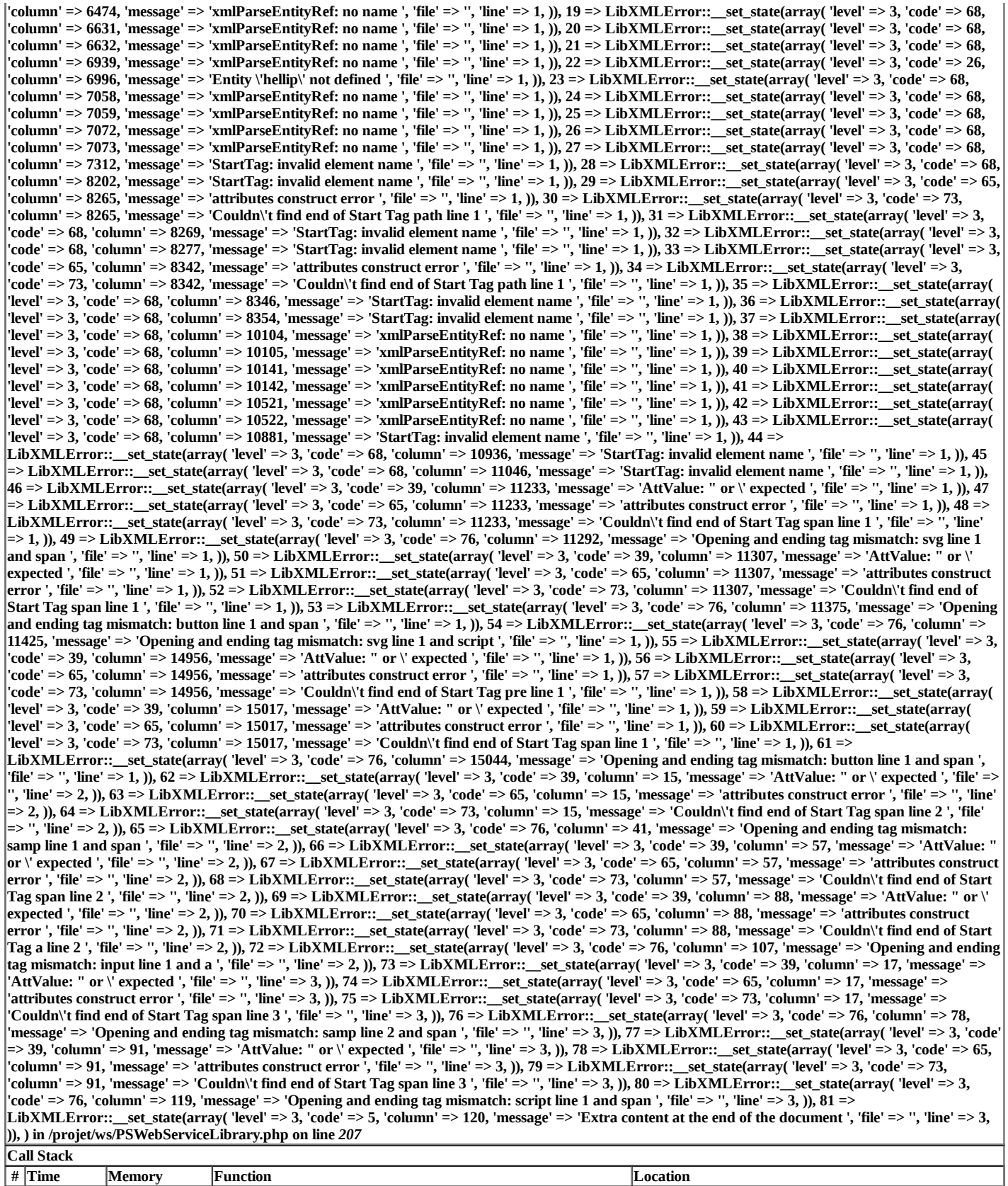

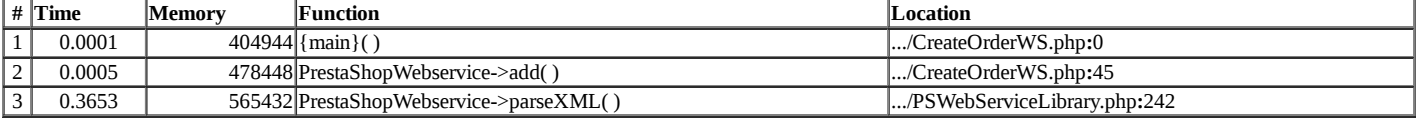